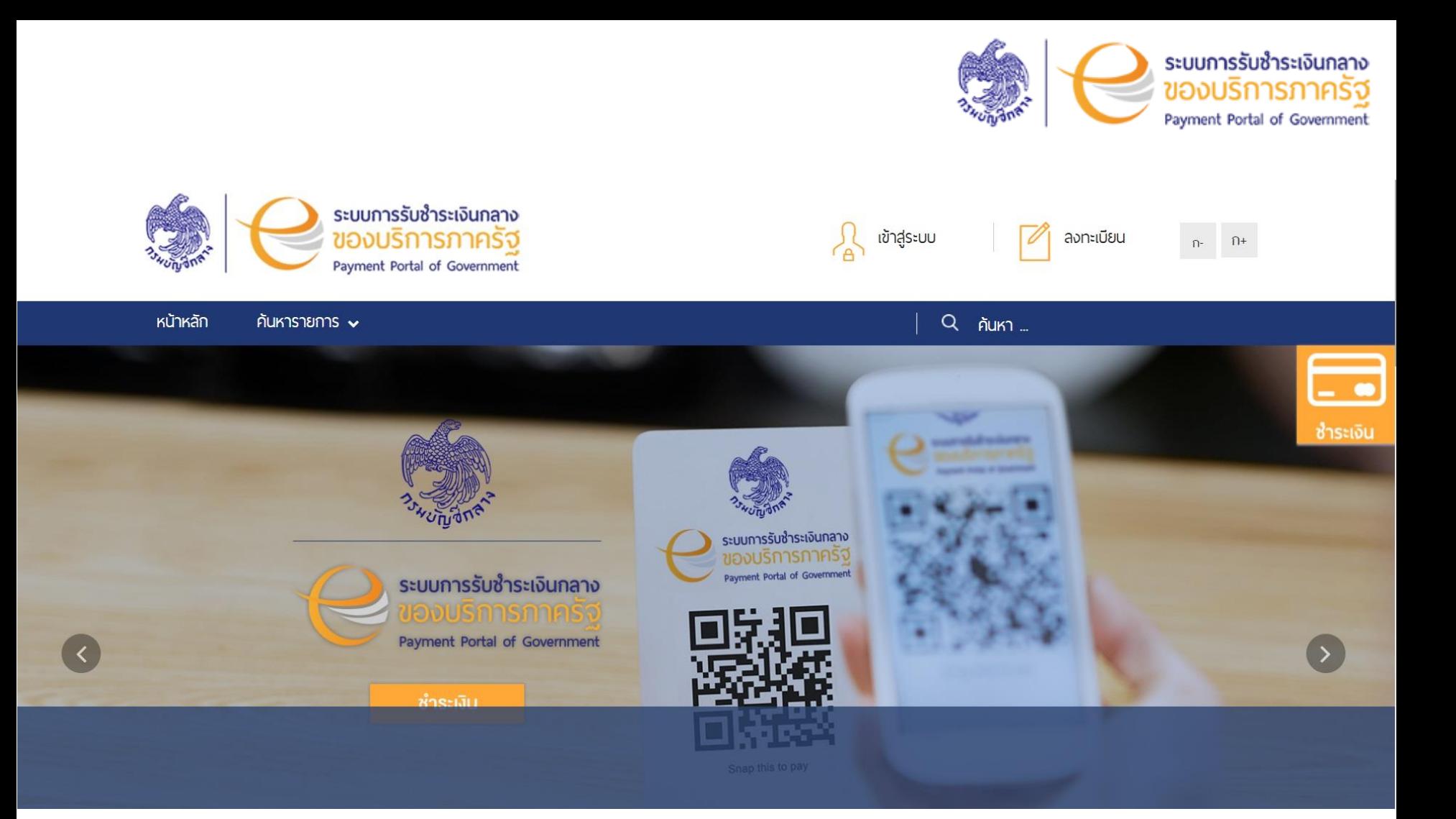

# https://epayment.cgd.go.th

### **ช ำระเงินผ่ำน** Website

![](_page_1_Figure_1.jpeg)

![](_page_2_Picture_12.jpeg)

![](_page_3_Picture_0.jpeg)

#### ช่องทางการรับชำระเงิน

![](_page_3_Picture_11.jpeg)

### **ไม่มีค่ำธรรมเนียม**

![](_page_4_Picture_0.jpeg)

### ช่องทางการรับซ้ำระเงิน

![](_page_4_Picture_6.jpeg)

![](_page_5_Picture_0.jpeg)

#### ช่องทางการรับชำระเงิน

![](_page_5_Picture_6.jpeg)

![](_page_6_Picture_0.jpeg)

![](_page_6_Picture_9.jpeg)

## Barcode QR code